# **Использование ИКТ в образовательном**

# **процессе**

 *Алексина Е.Ю. Выступление на заседании педагогического совета учителей МБОУ гимназии № 2 г. Георгиевска*

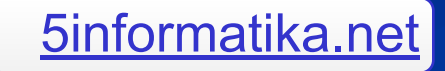

- - моделирование социальных процессов, особенно в связи с возрастанием интереса к проблеме альтернатив исторического процесса.
- - содействие становлению объёмных и ярких представлений о прошлом;
- - предоставление ученику максимально возможной свободы в определении способов и темпов усвоения программного материала;
- - помощь учащимся в эффективном усвоении исторической информации, её систематизации;

### **образовании учащихся многообразна:**

**Роль компьютера в историческом** 

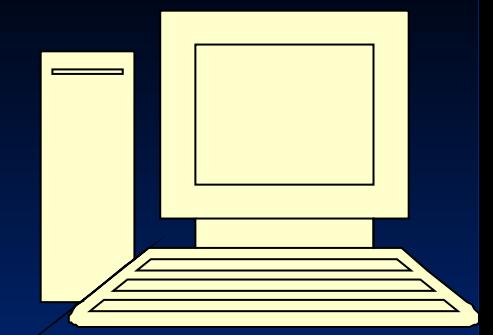

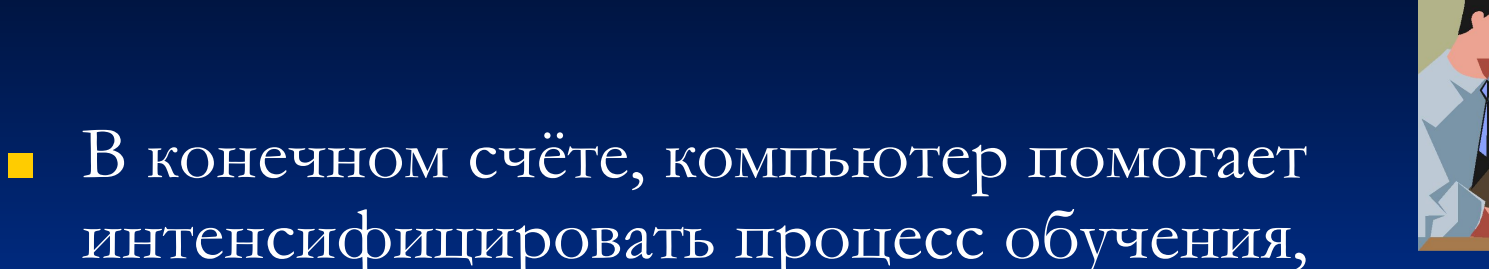

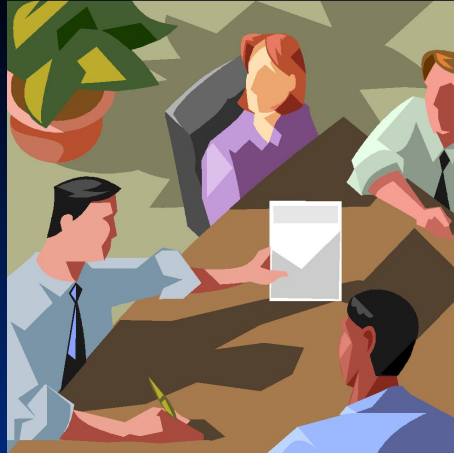

- индивидуализировать его, повысить мотивацию к изучению предмета, снять эмоциональную напряжённость в процессе работы, предоставляя учащимся помощь в виде консультации или предложенных вариантов выбора ответа.
- Использование ИКТ создаёт основу для организации педагогом самостоятельной деятельности учащихся по анализу и обобщению информационного массива при широком использование индивидуальных и групповых форм организации учебного процесса.

## **1. Готовые компьютерные программы**

■ К категории продуктов, не имеющих аналогов в мире, относится компьютерный учебник «История России. XX век» (КЛИО-СОФТ) и компьютерный задачник «История древнего мира. Загадки Сфинкса» (МедиаХауз). Кроме того, большую помощь учителю оказывают и компьютерные программы по всеобщей истории, по истории Великой Отечественной войны, энциклопедия по истории России. Разумное и грамотное использование указанных программ позволяет сделать урок более интересным для учащихся, познавательным, наглядным, результативным.

# ЭНЦИКЛОПЕДИЯ<br>ИСТОРИИ РОССИИ

R

3

3

à

P

ER

 $\mathbf{c}$ 

2

 $\frac{6}{2}$ 

**B** 

6

R

9

S

 $\bigoplus$ 

海山

8

A

 $\mathcal{C}$ 

ष्ट्र

G

 $\Omega$ 

Q

6

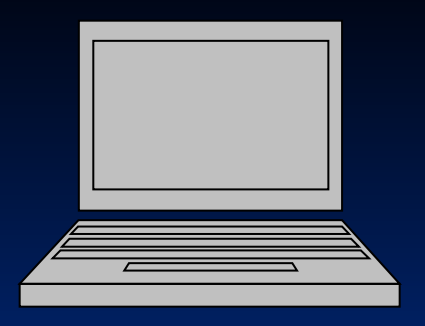

 $\blacksquare$  Если не рассматривать ПК как самоцель, а сам компьютер как «заменитель» преподавателя, то его нишей на уроке является сфера *оптимизации труда учителя*. При таком подходе ПК превращается в универсальное средство техническое средство обучения (ТСО). Такое ТСО позволяет упорядоченно хранить огромное количество материала и готовых разработок уроков, **тестовых и контрольных заданий.**

## Power Point.

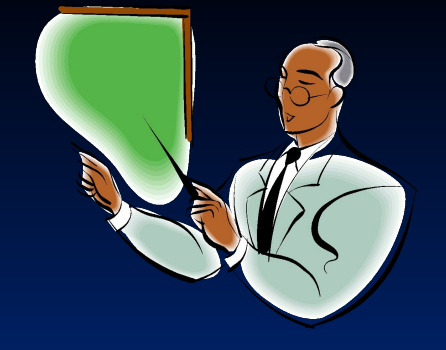

- В практической работе незаменимой для учителя становится **программа создания презентаций Power Point.** Эта программа позволяет любому педагогу стать разработчиком программных продуктов в поддержку преподавания своего предмета.
	- Практика показала, что на подготовку одной презентации к конкретному уроку с использованием средств анимации, графики, аудиосредств, фрагментов мультимедийных энциклопедий уходит около 1,5-2,5 часов.
- Разрабатывая презентацию, педагог должен провести значительную исследовательскую работу*,* использовать широкий круг источников информации, что позволяет избежать шаблонов и превратить каждую работу в **продукт индивидуального творчества**.
- Все создаваемые презентации условно можно свести к **трем основным видам:**
- *1. Классические компьютерные презентации.* Содержание такой презентации служит наглядным видеорядом, позволяющим оживить ход лекции и организовать в ходе ее обсуждение тех или иных вопросов. Компоновка материала может служить своеобразной формой опорного конспекта.
- *2. Презентации для уроков контроля и проверки знаний* состоит из набора заданий, которые постепенно подводят учащихся к решению учебной задачи урока и помогают повторить и обобщить материал изученной темы.
- *3. Компьютерный диафильм с использованием элементов анимации.*

 Основу составляют слайды, в которых в качестве видеоряда используются картины известных художников, иллюстрации из книг, различные документы, карты и схемы.

- Для меня программа Power Point стала незаменимой. При подготовке можно использовать:
- 1. портреты выдающихся исторических деятелей,
- 2. картины известных художников,
- 3. памятники архитектурыпамятники архитектуры,
- 4. видеоролики и многое другое.

Готовая продукция позволяет отказаться от всех остальных видов наглядности и максимально сосредоточить внимание преподавателя непосредственно на ходе урока.

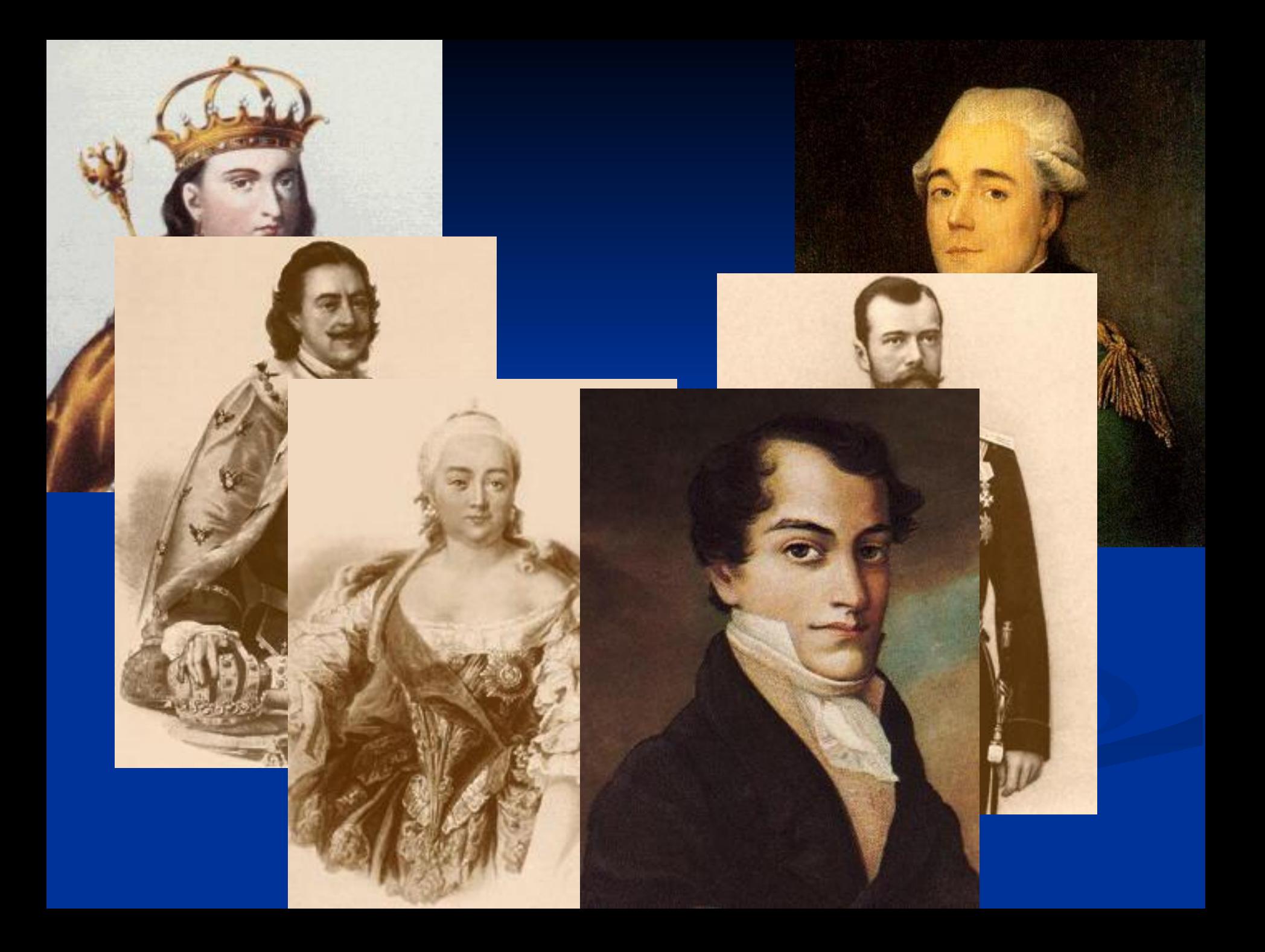

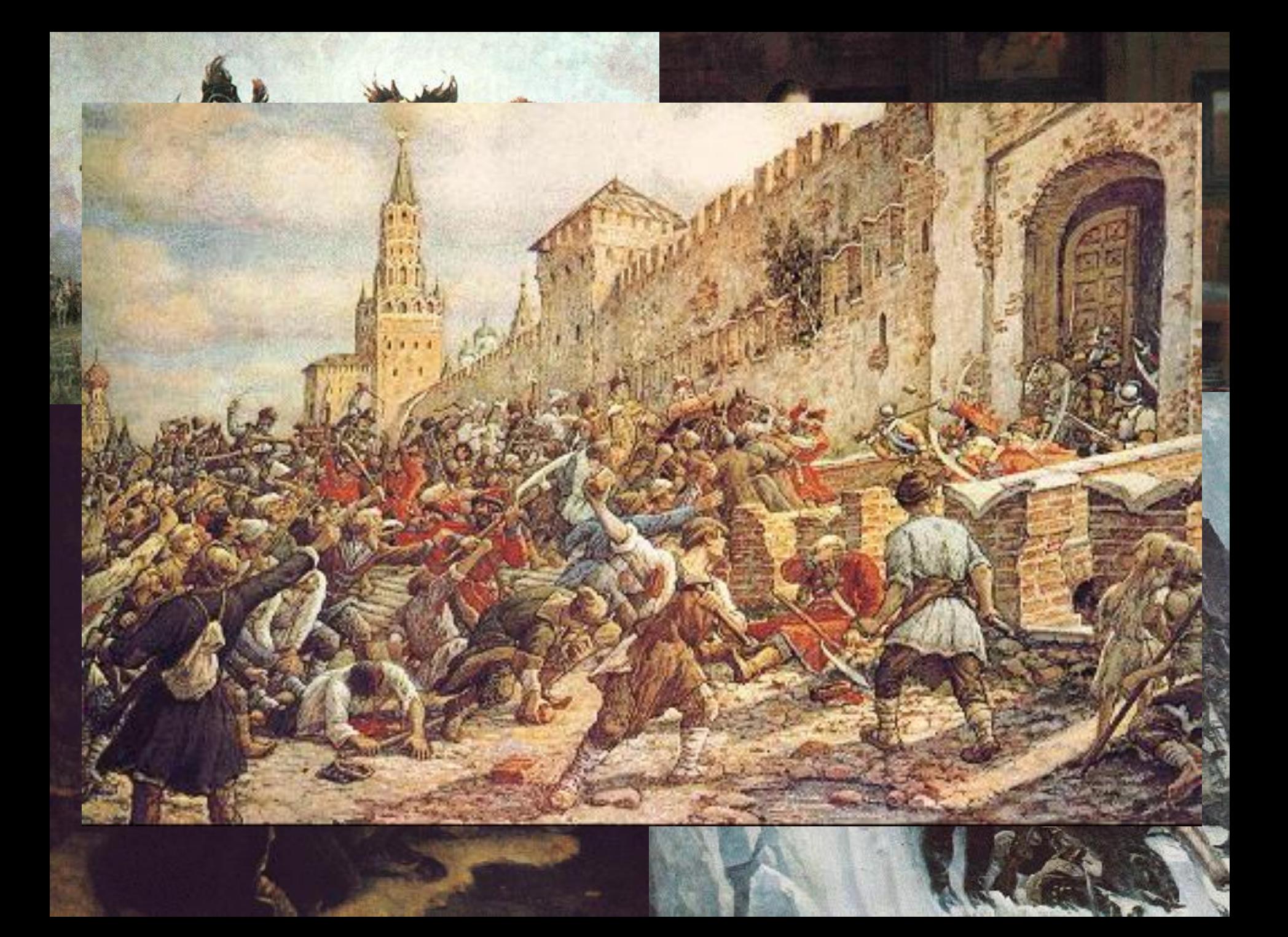

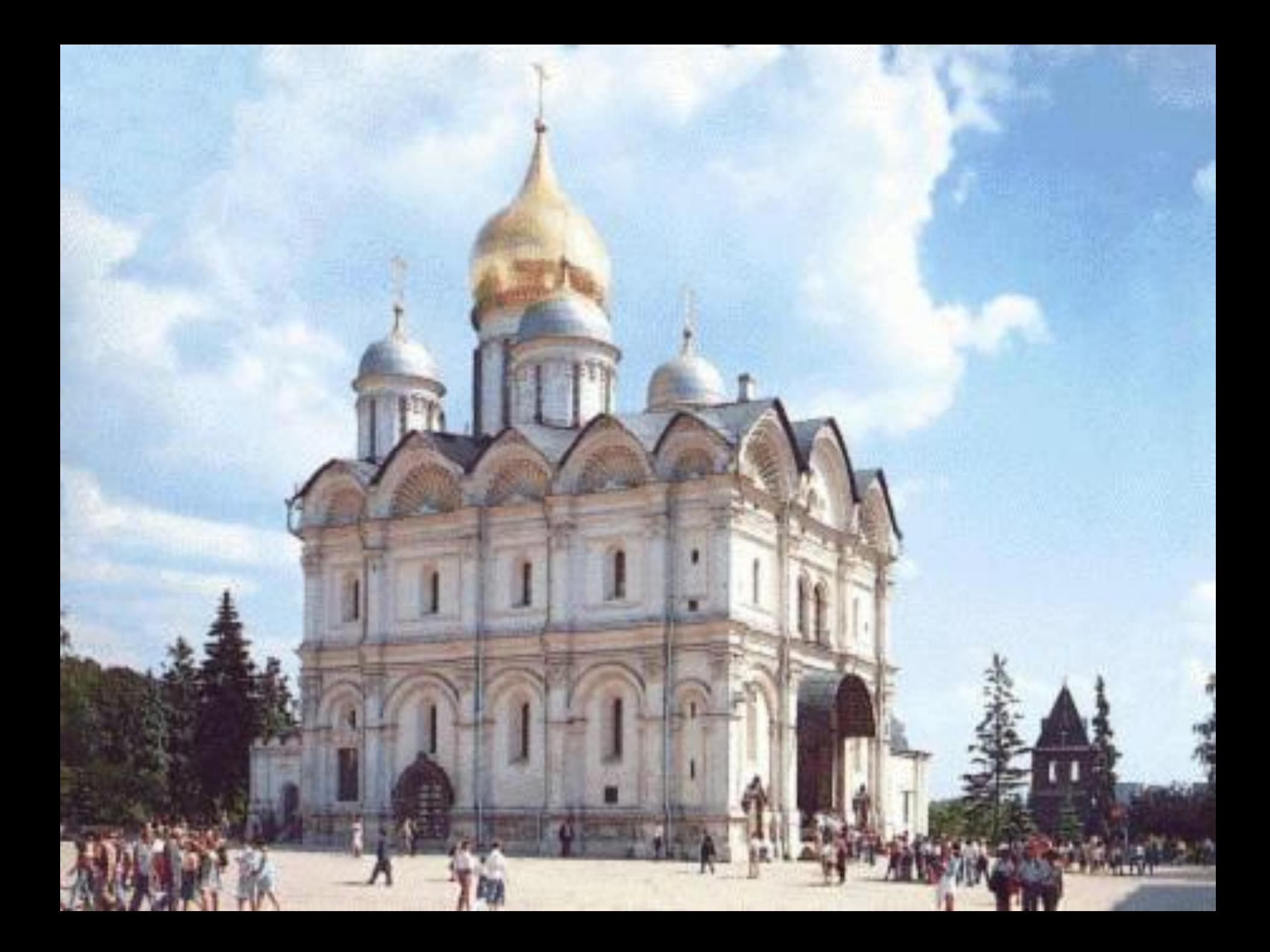

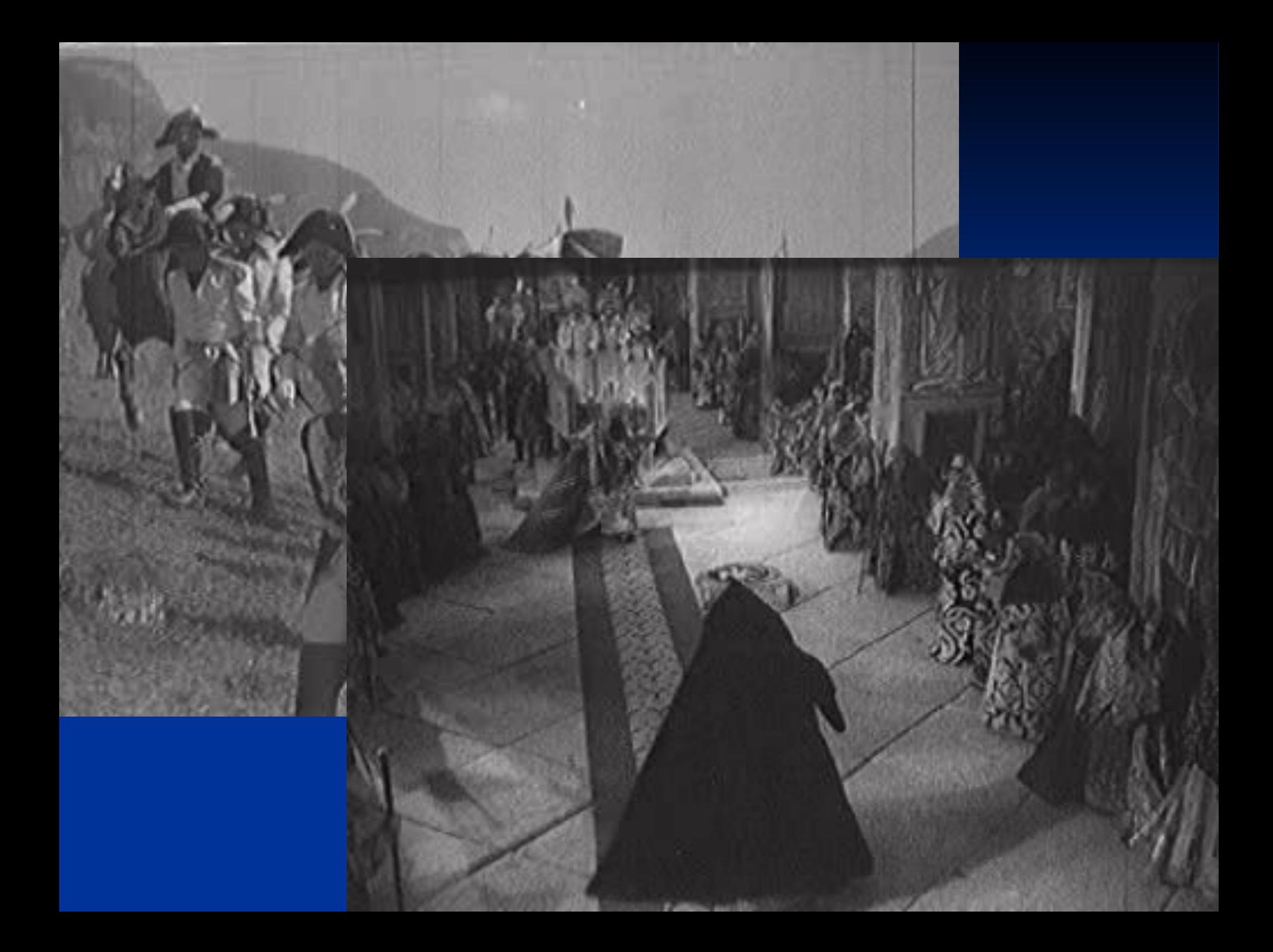

#### **Применение компьютерных презентаций на любом уроке даёт следующие** преимущества:

- это позволяет сделать урок более динамичным и интересным, эмоционально оживить его;
- учитель может выбирать темп урока, который ему необходим;
- исторические события, факты, документы, комментарии можно подавать во взаимосвязи и в определенном контексте;
- **•** ученик «погружается» в обстановку той или иной исторической эпохи. Облегчается процесс запоминания необходимой информации за счёт использования большого количества иллюстративного материала из разных источников (помимо учебника) с привлечением аудио и видеофрагментов;
- активизируется работа всего класса. Возможно быстро оценить знания учащихся.

### При разработке качественных презентаций для проведения уроков следует принимать во внимание:

- Возрастные особенности и уровень знаний учащихся; ■ Текст, рисунки, фон, эффекты анимации, видео, музыка должны работать на эффективное усвоение учебного материала;
- Воздействие на три канала восприятия (аудиальный, кинестетический, визуальный);
- Прохождение презентации через все этапы создания (планирование, проектирование, информационное наполнение, программная реализация, тестирование, использование на практике, совершенствование);
- Эргономическая оценка собственного программного продукта (влияние на психическое и эмоциональное состояние обучаемых, учет их физиологических особенностей восприятия различных эффектов оформления);
- Технические условия для создания и демонстрации презентации (сканер, компьютеры, экран, проектор и т.д.);
- Структура сценариев презентаций должна быть адаптирована для различных видов уроков;
- Презентация должна быть проста в управлении, не перенасыщена анимированными объектами, каждый слайд должен раскрывать конкретную мысль, план урока или учебный вопрос презентации;
- Слайды **д**олжны содержать по возможности минимум текста, и давать возможность детям записывать конспекты;
- Значимые даты, события, портреты в презентации должны быть акцентированы, что позволит учащимся лучше запомнить сложный учебный материал;
- При самостоятельной работе учащихся с презентацией (на уроке контроля и проверки знаний) все задания должны быть понятны и их исполнение, с технической точки зрения, не должно вызывать затруднений (хорошая проработка навигационного аппарата презентации);
- Не следует забывать, что учитель играет главную роль грамотного руководителя и наставника, а компьютерные презентации лишь замечательные ТСО, высвобождающие время для учителя и помогающие вести урок.

## **Можно привести примеры презентаций:**

- 1. Мои разработки:
- «Собирание земель вокруг Москвы»
- «Отечественная война 1812 г.»
- 2. Готовые разработки:
- $\blacksquare$  «Смута»
- «Советско-финская война»
- «Художественная культура «Художественная культура XIX«Художественная культура XIX  $\underline{B.}$ 
	- «Внешняя политика СССР в 30-е гг.»
- деятельности учащихся по созданию учебных программ под руководством преподавателей информатики и истории; - повышается уровень знаний учащихся;
- информатики; ■ - появляется возможность организации проектной
- учащихся на уроке; ■ - устанавливаются межпредметные связи с основами
- наглядности на уроке; ■ - повышается производительность труда учителя и
- - резко возрастает уровень использования

#### **Систематическое использование ПК на уроке приводит к целому ряду** важных последствий**:**

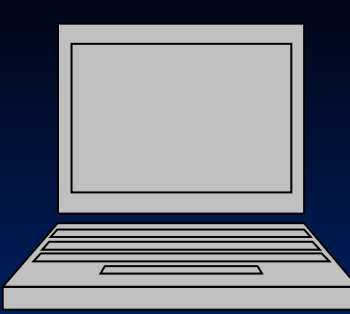

учителя с учениками, далёкими от истории, но увлечёнными ПК; эти учащиеся начинают видеть в преподавателе «родственную душу»; ■ - изменяется, особенно у учащихся среднего звена, отношение к ПК как к дорогой, увлекательной игрушке. Ребята начинают воспринимать его в качестве универсального инструмента для работы в любой сфере человеческой деятельности.

■ - изменяются к лучшему взаимоотношения

# Интернет-ресурсы

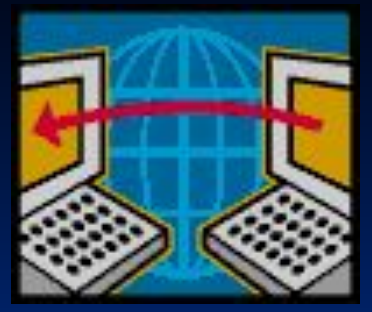

- Большую помощь учителю сегодня оказывают и Интернет-ресурсы.
- Среди поисковых систем, используемых сегодня в российском сегменте Интернета (Рунете), стоит выделить три наиболее часто используемых:
- Яндекс **(www.yandex.ru),**
- Рамблер **(www.rambler.ru),**
- Google (**www.google.ru).**
- Целесообразно использовать Интернет в проектной деятельности учащихся. Создание разделов школьных web-сайтов или собственных тематических web-сайтов позволяет удовлетворить одну из наиболее важных потребностей ребёнка – в ощущении полезности своей деятельности, так как представленная им информация становится доступной всем, выходящим в Сеть.
- Организация уроков с привлечением ресурсов Сети способствует обучению сотрудничеству, групповой работе, формированию и развитию аналитических навыков учащихся, повышению информационной грамотности. Для учителя Интернет является универсальным средством для самообразования и распространения опыта работы.

## **Сайты общего назначения:**

#### **■ Библиотеки**

Использование ресурсов электронных библиотек во многом решает проблему дефицита специальной литературы и источников позволяет учителям и учащимся существенно расширить круг привлекаемой к занятиям литературы. В электронной библиотеке исторического факультета МГУ (Использование ресурсов электронных библиотек во многом решает проблему дефицита специальной литературы и источников позволяет учителям и учащимся существенно расширить круг привлекаемой к занятиям литературы. В электронной библиотеке исторического факультета МГУ

- В Интернет-хранилище **Российской Государственной библиотеки** ( (http://rsl.ru (http://rsl.ru) особый интерес вызывают полнотекстовые электронные ресурсы: книги, диссертации, авторефераты, карты и коллекции плакатов.
- Более 10000 интереснейших материалов гуманитарного профиля собрано в библиотеке портала **Auditorium.ru** (http://ww auditorium.ru).

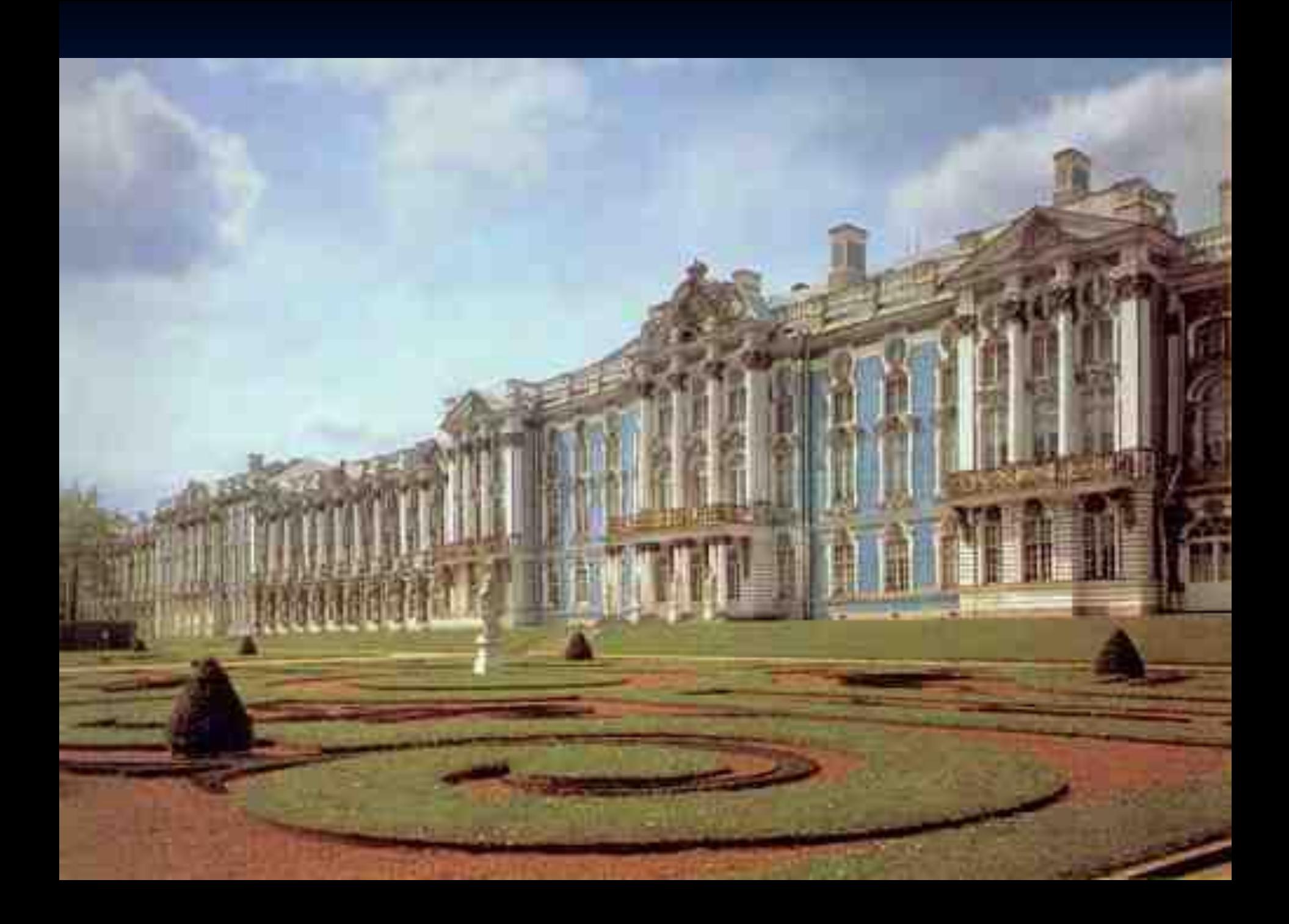

«Точкой входа» на сайты многих музеев может стать портал **Музеи России**  ((http://www.museum.ru). Сейчас это наиболее полный каталог 3000 отечественных музеев (около 1500 из них – музеи исторической тематики) с подробным описанием, иллюстрациями и удобным механизмом поиска.

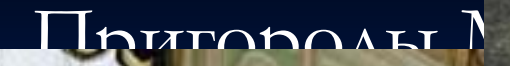

**■ Коломенское** 

столиц:

интересны своими редкостями редкостями редкостями не менее самих

# (http://www.museum.ru/Kolomen) **■ Петергоф-Петродворец**   $\mathbb{E}[\mathcal{N}_1] \rightarrow \mathbb{E}$ **■ Царское Село – город Пушкин** (  $\frac{1}{2}$

**Notebook** 

www.peterhof.ru

www.peterhof.flu

**■ Архангельское** (http://www.arhangelskoe.ru)

www.peterhof.ru -

"Terepr

www

#### **■ Периодические издания**

Особое место в Интернете занимают сайты периодических изданий. Использование этих ресурсов позволяет существенно сэкономить на подписке и обратиться к старым изданиям. В качестве примера можно привести сервер **Объединения педагогических изданий «Первое сентября»,** существующий с 1997 г. Здесь, помимо свежего номера газеты регулярно публикуются материалы её предметных приложений, в частности – **«История»** ( (http://his.1september.ru)

**■ Виртуальные энциклопедии –** это

возможность оперативного получения справочной информации практически по любому вопросу.

**Мир энциклопедий** (http://www.encyclopedia.ru) содержит базу данных по электронным энциклопедиям, ссылки на энциклопедии в Интернете.

На сайте **Герои России** (http://www/warheroes.ru) публикуются биографии Героев Советского Союза и России. К настоящему времени представлена информация о более чем 2500 героях.

- **■ Коллекции методических разработок**
- В Интернете всё более активно представляется и учительский опыт. Познакомиться с ним можно на следующих сайтах:
- Интернет-проект **Сетевое объединение методистов** (СОМ) – В помощь учителю (http://som.fio.ru). Раздел «История» СОМа включает насыщенную и систематизированную базу материалов учебнометодического назначения.
- Интересные варианты использования ИКТ в проектной деятельности представлены на российской версии международного проекта **Сеть творческих учителей** ( (http://it-n.ru).

Важным этапом в развитии образовательного контента российского Интернета стало создание системы федеральных образовательных порталов, в состав которой вошли

- Федеральный портал «Российское образование! (Федеральный портал «Российское образование! (www.edu.ru);
- Российский общеобразовательный портал (www.school.edu.ru);
- Портал информационной поддержки Единого государственного экзамена (Портал информационной поддержки Единого государственного экзамена
- Грамотное использование учителем этих ресурсов позволяет сделать каждый урок интересным, насыщенным наглядностью и фактическим материалом, эффективным.
- Серьёзное отношение к работе в Интернете предполагает переход от концепции «найти хоть что-нибудь» и «найти всё, что есть» к задаче получить только нужные документы, максимально соответствующие теме запроса. Практически все крупные темы школьных курсов по различным предметам находят то или иное отражение при помощи Интернетресурсов.